## [An Introduction to Parallel Programming](https://testbankdeal.com/download/introduction-to-parallel-programming-1st-edition-pacheco-solutions-manual/) Solutions, Chapter 1

Jinyoung Choi and Peter Pacheco

February 1, 2011

```
1. quotient = n / p;
        remainder = n % p;
        if (my_rank < remainder) {
           my_n_count = quotient + 1;my\_first\_i = my\_rank * my\_n\_count;} else {
           my_n_count = quotient;
           my\_first\_i = my\_rank * my\_n\_count + remainder;
        }
        my\_last_i = my\_first_i + my_n_count;
```
2. We are assigning blocks of elements to cores in order (the first  $n/p$  elements to core 0, the next  $n/p$  elements to core 1, so on). So, for example, if  $n = 12$  and  $p = 4$ , core 0 spends 12 milliseconds in the call to Compute\_next\_value  $(i = 0, 1, 2)$ , core 1 spends 30 milliseconds  $(i = 3, 4, 5)$ , core 2 spends 48 milliseconds  $(i = 6, 7, 8)$ , and core 3 spends 66 milliseconds  $(i = 9, 10, 11)$ . So clearly this assignment will do a very poor job of load balancing.

A better approach uses a cyclic assignment of the work to the cores:

```
/* assign[c][j] is the jth value of i assigned to core c *//* work[c] is the total amount of work assigned to core c */
c = j = 0;for (i = 0; i < n; i++) {
  work[c] += 2*(i+1);assign[c][j] = i;c = (c + 1) % p;if (c == 0) j++;}
```
1

Copyright © 2010, Elsevier Inc. All rights Reserved.

Prof. Timothy Rolfe of Eastern Washington University came up with a much better approach. He uses a cyclic assignment of the work to the cores, but he starts with the largest amount of work  $(2n)$  and works backward through the work  $(2n-2, 2n 4, \ldots, 4, 2$ . However, he alternates between going forward  $(0, 1, \ldots, p-1)$  and backward  $(p-1, p-2, \ldots, 1, 0)$  through the cores. For example, suppose  $p = 5$  and  $n = 23$ . Then the cyclic assignment outlined above will assign work as follows:

| Core | Value of $i$ |    |    |    |    | Total Work |
|------|--------------|----|----|----|----|------------|
|      |              | 5. | 10 | 15 | 20 | 110        |
|      |              | 6  | 11 | 16 | 21 | 120        |
| ')   | 2            |    | 12 | 17 | 22 | 130        |
| 3    | 3            |    | 13 | 18 |    | 92         |
|      |              |    | 14 | 19 |    | 100        |

On the other hand, Prof. Rolfe's solution assigns the work as follows:

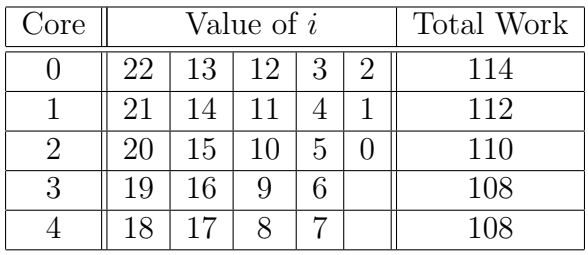

His algorithm can be described as follows:

```
j = 0; i = n-1;
while (i \ge 0) {
   /* Go forward through cores */
   for (c = 0; c < p && i \ge 0; c++) {
      work[c] += 2*(i+1);assign[c][j] = i;i--;}
   j++;
   /* Go backward through cores */
   for (c = p-1; c \ge 0 \& c \ne 0; c--) {
      work[c] += 2*(i+1);\text{assign}[c][j] = i;
```

```
i--;
        }
        j++;
     }
3. divisor = 2;
  core_difference = 1;
  sum = my_value;while ( divisor <= number of cores ) {
     if (my\_rank % divisor == 0 ) {
        partner = my_rank + core_difference;
        receive value from partner core;
        sum += received value;
     } else {
        partner = my_rank core_difference;
        send my sum to partner core;
     }
     divisor *= 2;core_difference *=2;
  }
4. bitmask = 1;
  divisor = 2;
  sum = my_value;while ( bitmask < number of cores ) {
     partner = my_rank ^ bitmask;
     if ( my\_rank % divisor == 0 ) {
        receive value from partner core;
        sum += received value;
     } else {
        send my_sum to partner core;
     }
     bitmask <<= 1;
     divisor *= 2;}
```
- 
- 5. It could happen that some cores wait for non-existent cores to send values, and this would probably cause the code to hang or crash. We can simply add a condition,

if (partner < number of cores) {

```
receive value
   sum += received value
}
```
when a cores tries to receive a value from its partner to make sure the program will handle the case in which the number of cores isn't a power of 2.

- 6. (a) The number of receives is  $p-1$ , and the number of additions is  $p-1$ .
	- (b) The number of receives is  $log_2(p)$ , and the number of additions is  $log_2(p)$ .

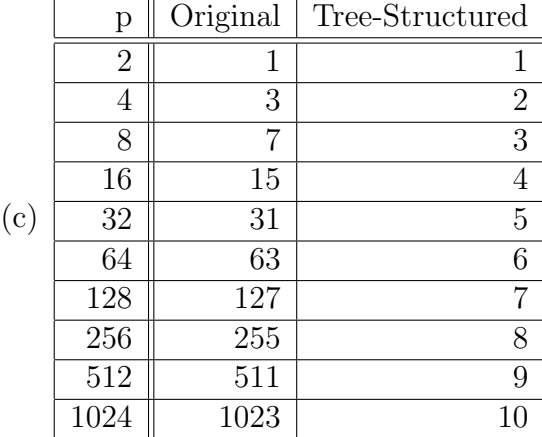

- 7. The example is a combination of task- and data- parallelism. In each phase of the tree-structured global sum, the cores are computing partial sums. This can be seen as data-parallelism. Also, in each phase, there are two types of tasks. Some cores are sending their sums and some are receiving another cores partial sum. This can be seen as task-parallelism.
- [8. \(a\) Cleaning the place for the party, bringing food, scheduling the setup, making](https://testbankdeal.com/download/introduction-to-parallel-programming-1st-edition-pacheco-solutions-manual/) party posters, etc.
	- (b) There are several locations to clean. We can partition them among the faculty.
	- (c) For instance, we can assign the task of preparing the food and drinks to some of the faculty. Then, this group can be partitioned according to the types of food: some individuals can be responsible for hors d'oeuvres, some for sandwiches, some for the punch, etc.
- 9. (ESSAY)